# **Multicast Command Reference**

## **Command Hierarchies**

- [Configuration Commands on page 87](#page-0-0)
	- $\rightarrow$  [IGMP Commands on page 87](#page-0-1)
	- $\rightarrow$  [PIM Commands on page 90](#page-3-0)
	- $\rightarrow$  [MSDP Commands on page 93](#page-6-0)
	- $\rightarrow$  [Multicast CAC Policy Commands on page 95](#page-8-0)
	- $\rightarrow$  [Multicast Listener Discovery \(MLD\) Commands on page 96](#page-9-0)
- [Operational Commands on page 98](#page-11-0)
- [Show Commands on page 98](#page-11-1)
- [Clear Commands on page 99](#page-12-0)
- [Debug Commands on page 101](#page-14-0)

### <span id="page-0-0"></span>Configuration Commands

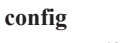

**— router —** [**no**] **ip-fast-reroute — mc-maximum-routes** *number* [**log-only**] [**threshold** *threshold*] **— no mc-maximum-routes — multicast-info** *policy-name* **— no multicast-info**

### <span id="page-0-1"></span>IGMP Commands

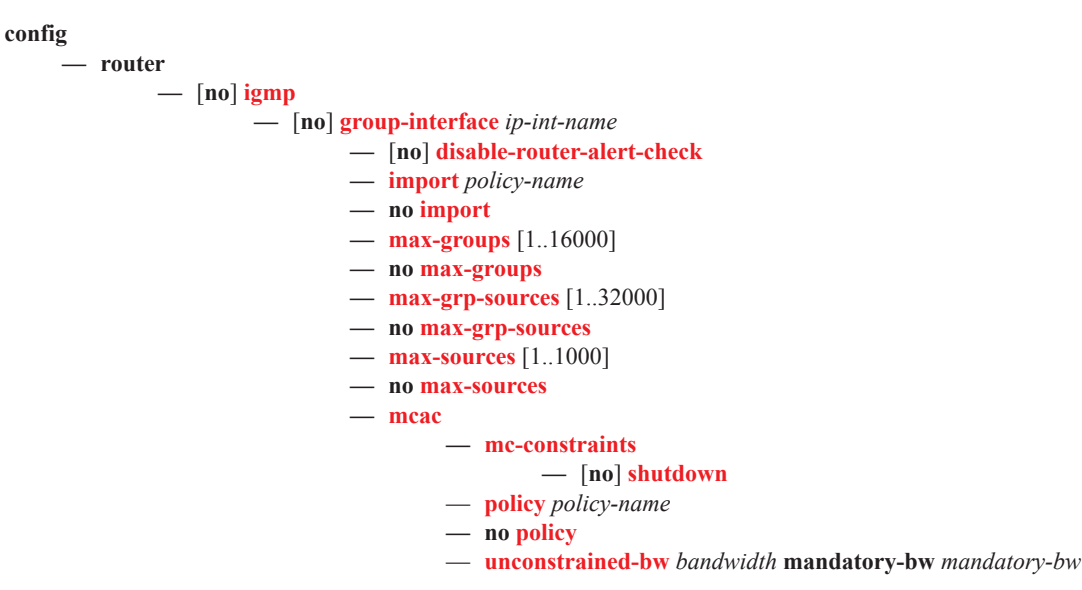

- **— no unconstrained-bw**
- **— query-src-ip** *ip-address*
- **— no query-src-ip**
- **—** [**no**] **shutdown**
- **—** [**no**] **sub-hosts-only**
- **—** [**no**] **subnet-check**
- **version** *version*
- **— no version**
- **— grp-if-query-src-ip** *ip-address*
- **— no grp-if-query-src-ip**
- **—** [**no**] **interface** *ip-int-name*
	- [**no**] **disable-router-alert-check**
		- **—** [**no**] **group-interface** *ip-int-name*
			- **—** [**no**] **shutdown**
		- **— import** *policy-name*
		- **— no import**
		- **— max-groups** [1..16000]
		- **— no max-groups**
		- **— max-grp-sources** [1..32000]
		- **— no max-grp-sources**
		- **— max-sources** [1..1000]
		- **— no max-sources**
		- **— mcac**
			- **— mc-constraints**
				- **— level** *level-id* **bw** *bandwidth*
				- **— no level** *level-id*
				- **— number-down** *number-lag-port-down* **level** *level-id*
				- **— no number-down** *number-lag-port-down*
				- **—** [**no**] **shutdown**
				- **—** [**no**] **use-lag-port-weight**
				- **— policy** *mcac-policy-name*
				- **— no policy**
				- **— unconstrained-bw** *bandwidth* **mandatory-bw** *mandatory-bw*
				- **— no unconstrained-bw**
		- **—** [**no**] **shutdown**
		- **— ssm-translate**
			- **—** [**no**] **grp-range** *start end*
				- **—** [**no**] **source** *ip-address*
		- **— static**
			- **—** [**no**] **group** *grp-ip-address*
				- **—** [**no**] **source** *ip-address*
				- **—** [**no**] **starg**
		- **—** [**no**] **subnet-check**
		- **— version** *version*
		- **— no version**
- **— query-interval** *seconds*
- **— no query-interval**
- **— query-last-member-interval** *seconds*
- **— no query-last-member-interval**
- **— query-response-interval** *seconds*
- **— no query-response-interval**
- **— robust-count** *robust-count*
- **— no robust-count**
- **—** [**no**] **shutdown**
- **— ssm-translate**

**—** [**no**] **grp-range** *start end* **—** [**no**] **source** *ip-address* — [**no**] **sub-hosts-only —** [**no**] **tunnel-interface rsvp-p2mp** *lsp-name* **— static —** [**no**] **group** *grp-ip-address* **—** [**no**] **source** *ip-address* **—** [**no**] **starg**

## <span id="page-3-0"></span>PIM Commands

**config**

**— router —** [**no**] **pim**

**— apply-to** {**ies** | **non-ies** | **all** | **none**}

- **—** [**no**] **enable-mdt-spt**
- **— import** {**join-policy** | **register-policy**} *policy-name* [.. *policy-name*]
- **— no import** {**join-policy** | **register-policy**}
- **—** [**no**] **interface** *ip-int-name*
	- **— assert-period** *assert-period*
	- **— no assert-period**
	- **—** [**no**] **bfd-enable** [**ipv4** | **ipv6**]
	- **—** [**no**] **bsm-check-rtr-alert**
	- **— hello-interval** *hello-interval*
	- **— no hello-interval**
	- **— hello-multiplier** *deci-units*
	- **— no hello-multiplier**
	- **—** [**no**] **improved-assert**
	- **—** [**no**] **ipv4-multicast-disable**
	- **—** [**no**] **ipv6-multicast-disable**
	- **— max-groups** *value*
	- **— no max-groups**
	- **— mcac**
		- **— mc-constraints**
			- **— level** *level* **bw** *bandwidth*
			- **— no level** *level*
			- **— number-down** *number-lag-port-down* **level** *level-id*
			- **— no number-down** *number-lag-port-down*
			- **—** [**no**] **shutdown**
				- **—** [**no**] **use-lag-port-weight**
		- **— policy** *policy-name*
		- **— no policy**
		- **— unconstrained-bw** *bandwidth* **mandatory-bw** *mandatory-bw*
		- **— no unconstrained-bw**
	- **— multicast-senders** {**auto** | **always** | **never**}
	- **— no multicast-senders**
	- **— [no] p2mp-ldp-tree-join [ipv4] [ipv6]**
	- **— priority** *dr-priority*
	- **— no priority**
	- **—** [**no**] **shutdown**
	- **— sticky-dr** [**priority** *dr-priority*]
	- **— no sticky-dr**
	- **— three-way-hello** [**compatibility-mode**]
	- **— no three-way-hello**
	- **—** [**no**] **tracking-support**
- **—** [**no**] **ipv4-multicast-disable**
- **— ipv6-multicast-disable**
- **—** [**no**] **lag-usage-optimization**
- **—** [**no**] **mc-ecmp-balance**
- **— mc-ecmp-balance-hold** *minutes*
- **— no mc-ecmp-balance-hold**
- **—** [**no**] **mc-ecmp-hashing-enabled**
- **—** [**no**] **multicast-fast-failover**
- **—** [**no**] **non-dr-attract-traffic**

**— rp**

- **—** [**no**] **anycast** *rp-ip-address*
- **—** [**no**] **rp-set-peer** *ip-address*
- **—** [**no**] **auto-rp-discovery**
- **— bootstrap-export** *policy-name* [.. *policy-name*]
- **— no bootstrap-export**
- **— bootstrap-import** *policy-name* [.. *policy-name*]
- **— no bootstrap-import**
- **— bsr-candidate**
	- **— address** *ip-address*
	- **— no address**
	- **— hash-mask-len** *hash-mask-length*
	- **— no hash-mask-len**
	- **— priority** *bootstrap-priority*
	- **— no priority**
	- **—** [**no**] **shutdown**
- **— ipv6**
	- **—** [**no**] **anycast** *rp-ip-address*
		- **—** [**no**] **rp-set-peer** *ip-address*
		- **— bsr-candidate**
			- **— address** *ip-address*
			- **— no address**
			- **— hash-mask-len** *hash-mask-length*
			- **— no hash-mask-len**
			- **— priority** *bootstrap-priority*
			- **— no priority**
			- **—** [**no**] **shutdown**
		- **—** [**no**] **embedded-rp**
			- **—** [**no**] **group-range** *ipv6-address/prefix-length*
			- **—** [**no**] **shutdown**
	- **— rp-candidate**
		- **— address** *ip-address*
		- **— no address**
		- **—** [**no**] **group-range** {*grp-ip-address*/*mask* | *grp-ipaddress netmask*}
		- **— holdtime** *holdtime*
		- **— no holdtime**
		- **— priority** *priority*
		- **— no priority**
		- **—** [**no**] **shutdown**
	- **— static**
		- **—** [**no**] **address** *ip-address*
			- **—**[**no**] **group-prefix** {*grp-ip-address*/*mask* | *grp-ip-*
			- *address netmask*}

**—**[**no**] **override**

- **— rp-candidate**
	- **— address** *ip-address*
	- **— no address**
	- **—** [**no**] **group-range** {*grp-ip-address*/*mask* | *grp-ip-address netmask*}
	- **— holdtime** *holdtime*
	- **— no holdtime**
	- **— priority** *priority*
	- **— no priority**
	- **—** [**no**] **shutdown**

**— static**

```
— [no] address ip-address
```

```
— [no] group-prefix {grp-ip-address/mask | grp-ip-
```

```
address netmask}
```

```
— [no] override
```
- **— rpf-rtm** *rtm-id* **|** *rtm-name*
- **—** [**no**] **rpf6-table** {**rtable6-m** | **rtable6-u** | **both**}
- **— rpfv core**
- **— rpfv mvpn**
- **— rpfv core mvpn**
- **— no rpfv [core] [mvpn]**
- **—** [**no**] **shutdown**
- **— spt-switchover-threshold** {*grp-ip-address/mask* | *grp-ip-address netmask*} *sptthreshold*
- **— no spt-switchover-threshold** {*grp-ip-address/mask* | *grp-ip-address netmask*}
- **—** [**no**] **ssm-groups**
	- **—** [**no**] **group-range** {*ip-prefix/mask* | *ip-prefix netmask*}
- **—** [**no**] **tunnel-interface {rsvp-p2mp** *lsp-name* | **ldp-p2mp** *p2mp-id*} [**sender** *ipaddress*] | **ldp-p2mp** *p2mp-id* **sender** *sender-address* **[root-node]**}

#### <span id="page-6-0"></span>MSDP Commands

**config**

**— router**

**—** [**no**] **msdp**

- **—** [**no**] **active-source-limit** *number*
- **—** [**no**] **data-encapsulation**
- **— export** [*policy-name*...(up to 5 max)]
- **— no export**
	- **—** [**no**] **group** *group-name*
		- **—** [**no**] **active-source-limit** *number*
		- **— export** *policy-name* [*policy-name*...(up to 5 max)]
		- **— no export**
		- **— import** *policy-name* [*policy-name*...(up to 5 max)]
		- **— no import**
		- **— local-address** *address*
		- **— no local-address**
		- **— mode** {**mesh-group** | **standard**}
		- **—** [**no**] **peer** *peer-address*
			- [**no**] **active-source-limit** *number*
			- **— authentication-key** [*authentication-key* | *hash-key*] [**hash**|**hash2**]
			- **— no authentication-key**
			- **—** [**no**] **default-peer**
			- **— export** *policy-name* [*policy-name*...(up to 5 max)]
			- **— no export**
			- **— import** *policy-name* [*policy-name*...(up to 5 max)]
			- **— no import**
			- **— local-address** *address*
			- **— no local-address**
			- **—** [**no**] **shutdown**
		- **— receive-msdp-msg-rate** *number* **interval** *seconds* [**threshold** *number*]
		- **— no receive-msdp-msg-rate**
		- **—** [**no**] **shutdown**
	- **— import** *policy-name* [*policy-name*...(up to 5 max)]
	- **— no import**
	- **— local-address** *address*
	- **— no local-address**
	- **—** [**no**] **peer** *peer-address*
		- **—** [**no**] **active-source-limit** *number*
		- **— authentication-key** [*authentication-key* | *hash-key*] [**hash** | **hash2**]
		- **— no authentication-key**
		- **—** [**no**] **default-peer**
		- **— export** *policy-name*[*policy-name*...(up to 5 max)]
		- **— no export**
		- **— import** *policy-name*[*policy-name*...(up to 5 max)]
		- **— no import**
		- **— local-address** *address*
		- **— no local-address**
		- **— receive-msdp-msg-rate** *number* **interval** *seconds* [**threshold** *number*]
		- **— no receive-msdp-msg-rate**
		- **—** [**no**] **shutdown**
	- **— receive-msdp-msg-rate** *number* **interval** *seconds* [**threshold** *number*]
- **— no receive-msdp-msg-rate**
- **— rpf6-table** {**rtable-m** | **rtable-u** | **both**}
- **— no rpf6-table**
- **— sa-timeout** *seconds*
- **— no sa-timeout**
- **—** [**no**] **shutdown**
- **—** [**no**] **source** *prefix/mask* 
	- **— active-source-limit** *number*
	- **— no active-source-limit** *number*

## <span id="page-8-0"></span>Multicast CAC Policy Commands

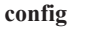

**—** [**no**] **router — mcac**

**—** [**no**] **policy** *policy-name*

**—** [**no**] **bundle** *bundle-name*

- **— bandwidth** *bandwidth*
- **— no bandwidth**
- **— channel** *start-address end-address* **bw** *bandwidth* [**class** *class*] [**type** *type*] [**source** *ip-prefix*/*ip-prefix-length*]
- **— no channel** *start-address end-address* [**source** *ip-prefix/ipprefix-length*]
- **— description** *description-string*
- **— no description**
- **— mc-constraints**
	- **— lag-port-down** *lag-id* **number-down** *number-lagport-down* **level** *level-id*
	- **— no lag-port-down** *lag-id* **number-down** *numberlag-port-down*
	- **— level** *level* **bw** *bandwidth*
	- **— no level** *level*
	- **—** [**no**] **use-lag-port-weight**
- **—** [**no**] **shutdown**
- **— default-action** {**accept** | **discard**}
- **— description** *description-string*
- **— no description**

## <span id="page-9-0"></span>Multicast Listener Discovery (MLD) Commands

For more information about MLD commands, refer to the SR OS Triple Play Guide.

```
config 
— [no] router 
       — [no] mld
                — [no] group-interface ip-int-name
                        — [no] disable-router-alert-check
                        — import policy-name
                        — no import
                        — max-groups value
                        — no max-groups
                        — max-grp-sources [1..32000]
                        — no max-grp-sources
                        — max-sources [1..1000]
                        — no max-sources
                        — mcac
                                  — mc-constraints
                                          — [no] shutdown
                                          — [no] use-lag-port-weight
                                 — policy policy-name
                                 — no policy
                                 — unconstrained-bw-bw bandwidth mandatory-bw manda-
                                    tory-bw
                                 — no unconstrained-bw
                        — query-src-ip ipv6-address
                        — no query-src-ip
                        — [no] shutdown
                        — [no] sub-hosts-only
                        — [no] subnet-check
                        — version version
                        — no version
                        — grp-if-query-src-ip ipv6-address
                        — no grp-if-query-src-ip
                — [no] interface ip-int-name
                        — [no] disable-router-alert-check
                        — import policy-name
                        — no import
                        — max-groups value
                        — no max-groups
                        — query-interval seconds
                        — no query-interval
                        — query-last-member-interval seconds
                        — no query-last-member-interval
                        — query-response-interval seconds
                        — no query-response-interval
                        — [no] shutdown
                        — static
                                 — [no] group grp-ipv6-address
                                         — [no] source src-ipv6-address
                                         — [no] starg
                        — version version
                         — no version
                 — query-interval seconds
```
#### **Multicast**

- **— no query-interval**
- **— query-last-member-interval** *seconds*
- **— no query-last-member-interval**
- **— query-response-interval** *seconds*
- **— no query-response-interval**
- **— robust-count** *robust-count*
- **— no robust-count**
- **—** [**no**] **shutdown**
- **— ssm-translate**
	- **—** [**no**] **grp-range** *start end*
		- **—** [**no**] **source** *src-ipv6-address*

## <span id="page-11-0"></span>Operational Commands

#### $\leq$ GLOBAL>

- **— mrinfo** *ip-address* [**router** *router-name* | *service*]
- **— mstat source** *ip-address* [**group** *grp-ip-address*] [**destination** *dst-ip-address*] [**hop** *hop*] [**router** *router-name* | *service*] [**wait-time** *wait-time*]
- **— mtrace source** *ip-address* [**group** *grp-ip-address*][**destination** *dst-ip-address*] [**hop** *hop*] [**router** *router-name* | *service*] [**wait-time** *wait-time*]

## <span id="page-11-1"></span>Show Commands

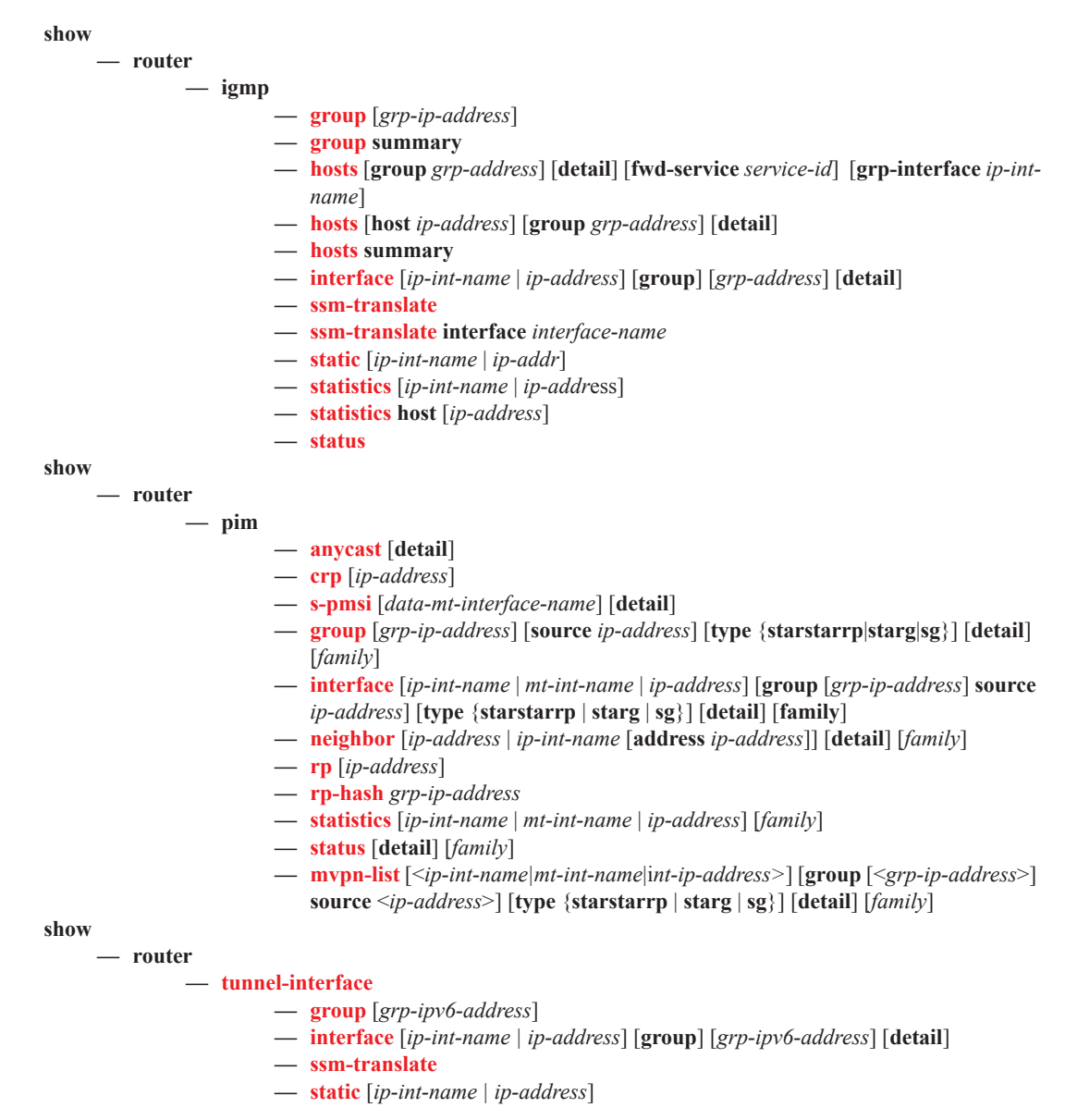

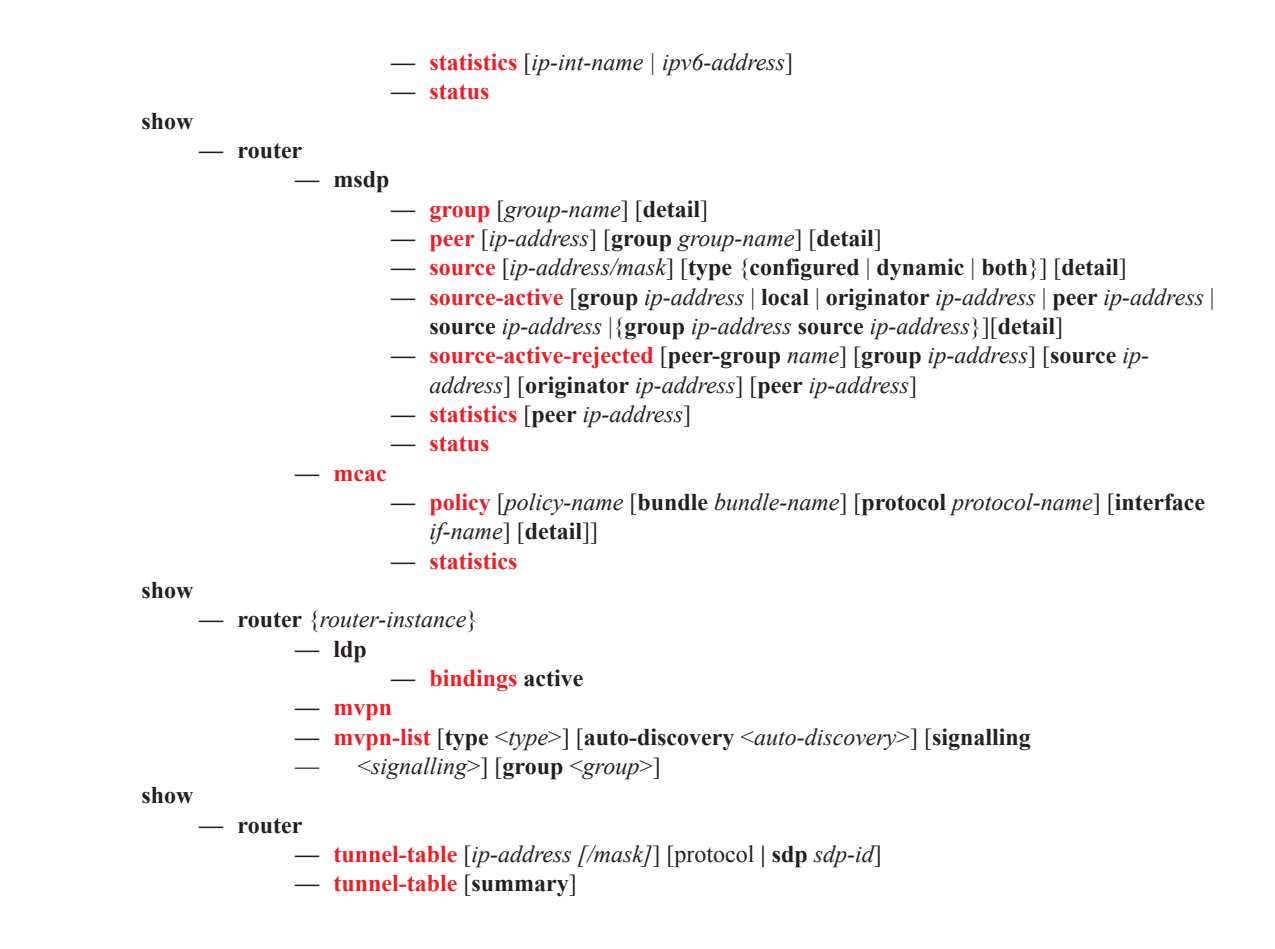

### <span id="page-12-0"></span>Clear Commands

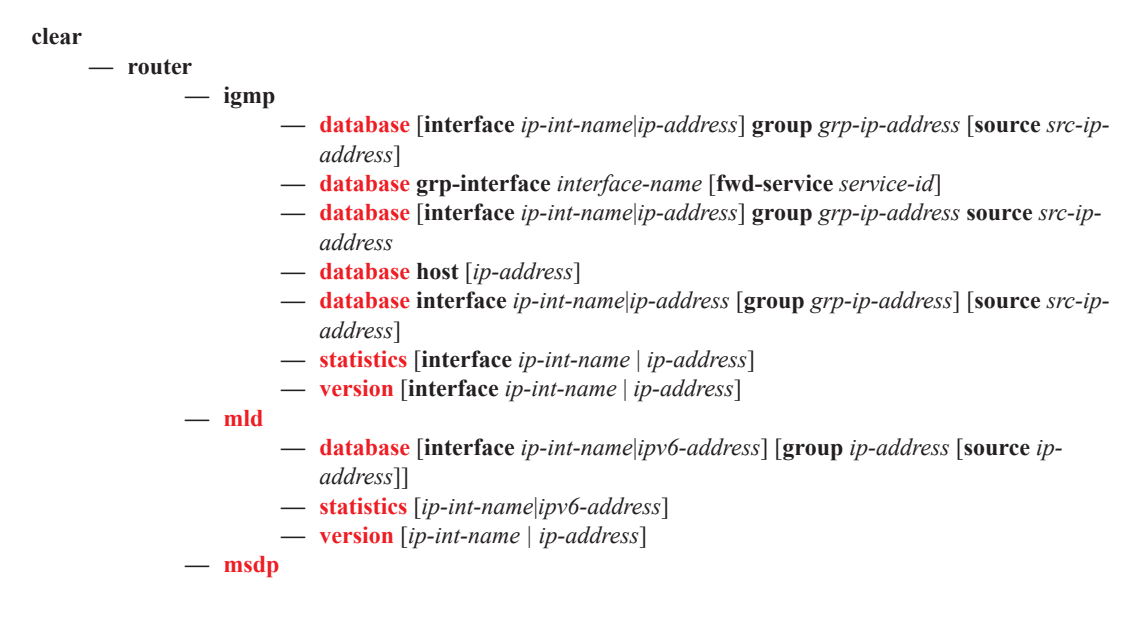

- **— cache** [**peer** *ip-address*] [**group** *ip-address*] [**source** *ip-address*] [**originrp** *ipaddress*]
- **— statistics** [**peer** *ip-address*]

**— pim**

- **— database** [**interface** *ip-int-name* | *ip-address* | *mt-int-name*] [**group** *grp-ip-address* [**source** *ip-address*]][*family*]]
	- **— neighbor** [**interface** *ip-int-name* | *ip-address*] [*family*]
	- **— s-pmsi** [*mdSrcAddr*] [*mdGrpAddr*] [*vprnSrcAddr vprnGrpAddr*]
	- **— statistics** [{[**interface** *ip-int-name* | *ip-address* | *mt-int-name*]} {[**group** *grp-ipaddress* [**source** *ip-address*]]}][*family*]]

**clear**

**— service — id**

- **— igmp-snooping**
	- **port-db sap** *sap-id* [**group** *grp-address* [**source** *ip-address*]]
	- **port-db sdp** *sdp-id:vc-id* [**group** *grp-address* [**source** *ip-address*]]
	- **— querier**
	- **statistics** [**all** | **sap** *sap-id* | **sdp** *sdp-id:vc-id*
- **— pim-snooping**
	- **— database** [[**sap** *sap-id* | **sdp** *sdp-id:vc-id*] [**group** *grp-ip-address*] [**source** *src-ip-address*]]
	- **— neighbor** [*ip-address* | **sap** *sap-id* | **sdp** *sdp-id:vc-id*]
	- **— statistics** [**sap** *sap-id* | **sdp** *sdp-id:vc-id*]

### <span id="page-14-0"></span>Debug Commands

**debug — router**

**— igmp**

**—** [**no**] **group-interface** [**fwd-service** *service-id*] [*ip-int-name*]

- **— host** [*ip-address*]
- **— host** [**fwd-service** *service-id*] **group-interface** *ip-int-name*
- **— no host** [*ip-address*]
- **— no host** [**fwd-service** *service-id*] **group-interface** *ip-int-name*
- **—** [**no**] **interface** [*ip-int-name* | *ip-address*]
- **— mcs** [*ip-int-name*]
- **— no mcs**
- **—** [**no**] **misc**
- **— packet** [**query**|**v1-report**|**v2-report**|**v3-report**|**v2-leave**] **host** *ip-address*
- **— no packet** [**query**|**v1-report**|**v2-report**|**v3-report**|**v2-leave**] [*ip-int-name*|*ipaddress*]
- **— no packet** [**query**|**v1-report**|**v2-report**|**v3-report**|**v2-leave**] **host** *ip-address*
- **— packet** [**query**|**v1-report**|**v2-report**|**v3-report**|**v2-leave**] [*ip-int-name*|*ip-address*]

#### **debug**

- **— router**
	- **— pim —** [**no**] **adjacency**
		- **all** [**group** *grp-ip-address*] [**source** *ip-address*] [**detail**]
		- **— no all**
		- **assert** [**group** *grp-ip-address*] [**source** *ip-address*] [**detail**]
		- **— no assert**
		- **— bsr** [**detail**]
		- **— no bsr**
		- **— data** [**group** *grp-ip-address*] [**source** *ip-address*] [**detail**]
		- **— no data**
		- **— db** [**group** *grp-ip-address*] [**source** *ip-address*] [**detail**]
		- **no db**
		- **— interface** [*ip-int-name* | *mt-int-name*| *ip-address*] [**detail**]
		- **— no interface**
		- **— jp** [**group** *grp-ip-address*] [**source** *ip-address*] [**detail**]
		- **— no jp**
		- **— mrib**[**group** *grp-ip-address*] [**source** *ip-address*] [**detail**]
		- **— no mrib**
		- **— msg** [**detail**]
		- **— no msg**
		- **— packet** [**hello** | **register** | **register-stop**| **jp** | **bsr** | **assert** | **crp**] [*ip-int-name* | *ipaddress*]
		- **— no packet**
		- **— register** [**group** *grp-ip-address*] [**source** *ip-address*] [**detail**]
		- **— no register**
		- **— rtm** [**detail**]
		- **— no rtm**
		- **— s-pmsi** [{*vpnSrcAddr* [*vpnGrpAddr*]} [*mdSrcAddr*]] [**detail**]
		- **— no s-pmsi**

**debug**

#### **— router**

**—** [**no**] **msdp**

**— packet** [*pkt-type*] [**peer** *ip-address*]

**— no packet**

#### Command Hierarchies

- **— pim** [*grp-address*]
- **— no pim**
- **— rtm** [*rp-address*]
- **— no rtm**
- **— sa-db** [**group** *grpAddr*] [source *srcAddr*] [**rp** *rpAddr*]
- **— no sa-db**